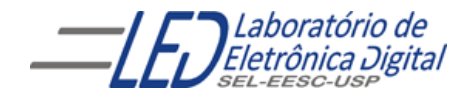

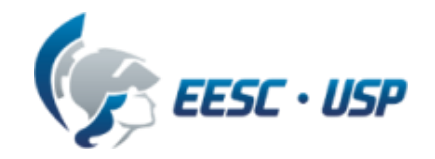

# Introdução a VHDL Aula 2 Professora Luiza Maria Romeiro Codá

## Revisão Aula 1: VHDL – Estrutura de uma descrição

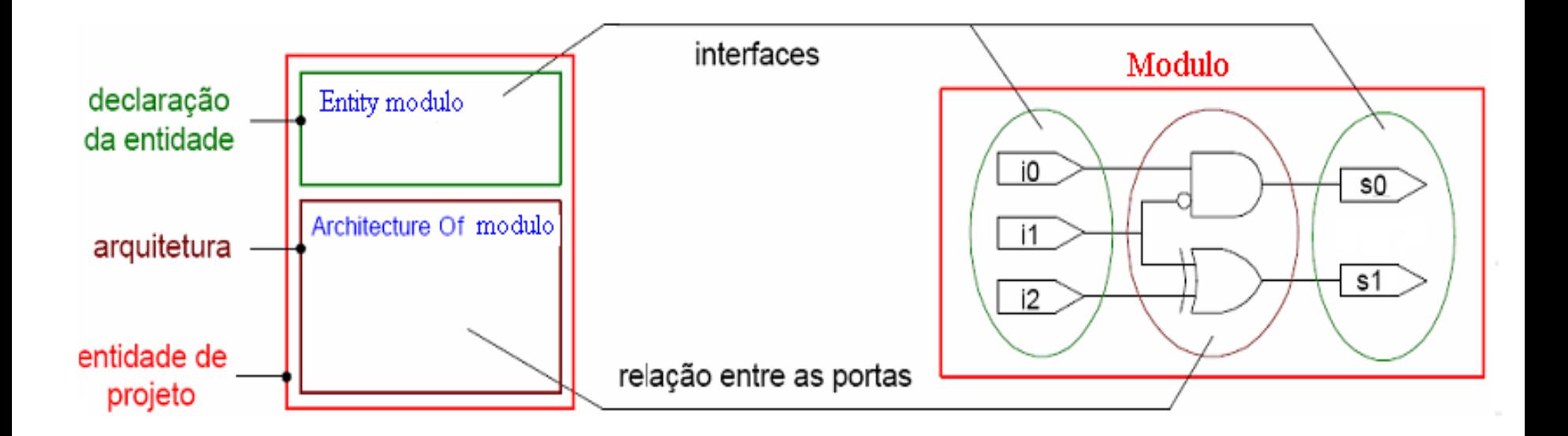

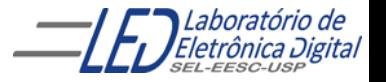

# **ARCHITECTURE**

### ▶ Descrição por Fluxo de Dados (*Data-Flow*):

Descreve o que o sistema deve fazer utilizando expressões lógicas e comandos concorrentes.

#### Descrição Estrutural:

Descreve como é o hardware em termos de interconexão de componentes.

#### Descrição Comportamental:

Descreve o que o sistema deve fazer de forma abstrata.

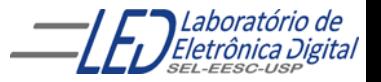

# **ARCHITECTURE - Fluxo de Dados**

Descrição por Fluxo de Dados: Comandos (Sentenças) Concorrentes

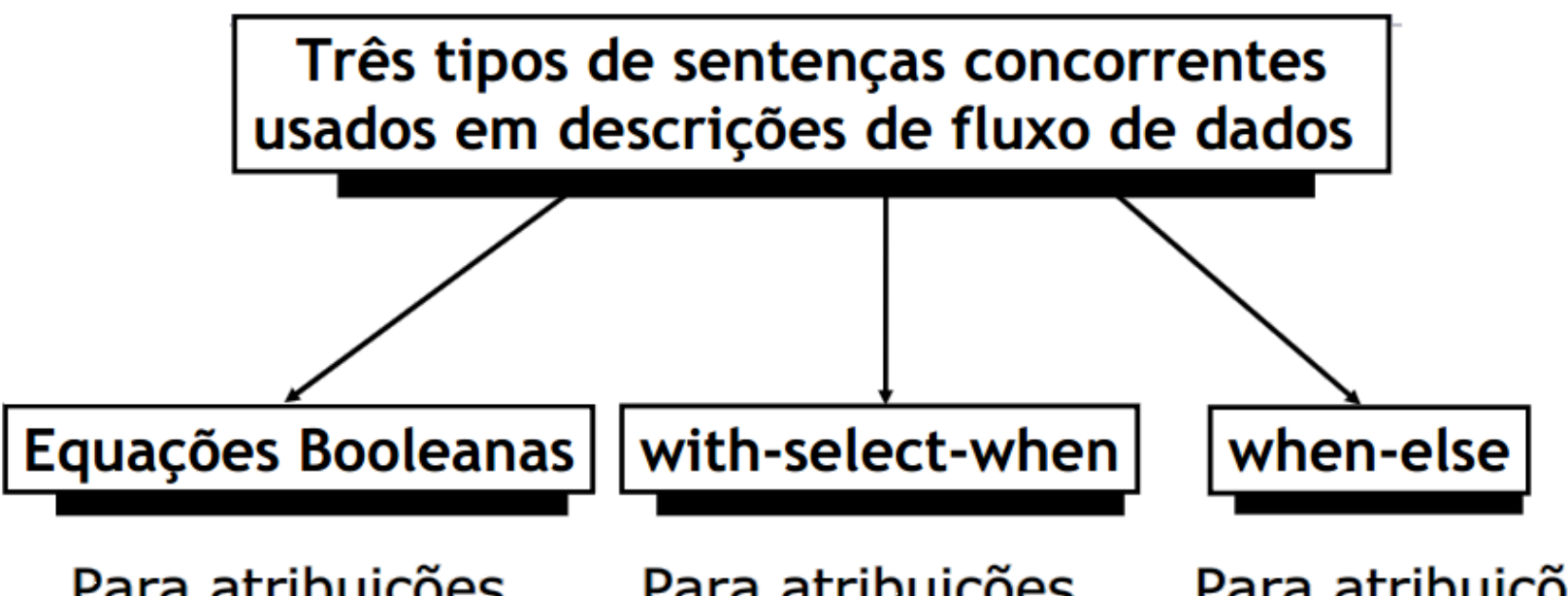

Para atribuições concorrentes de sinais

Para atribuições seletivas de sinais

Para atribuições condicionais de sinais

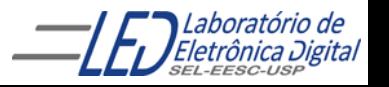

# **ARCHITECTURE - Fluxo de Dados**

Descrição por Fluxo de Dados: Comandos (Sentenças) Concorrentes

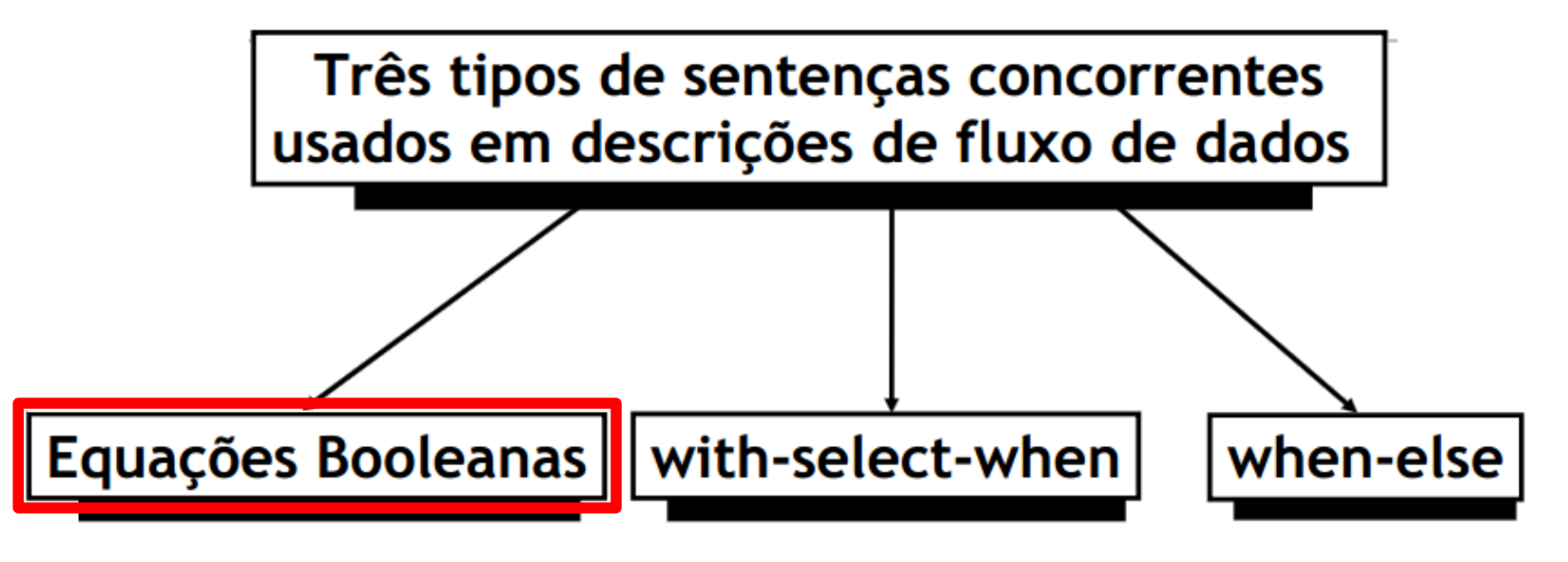

Para atribuições concorrentes de sinais

Para atribuições seletivas de sinais

Para atribuições condicionais de sinais

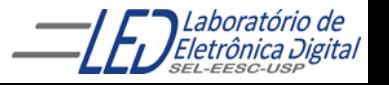

# **ARCHITECTURE**

### ▶ Descrição por Fluxo de Dados (*Data-Flow*):

Descreve o que o sistema deve fazer utilizando expressões lógicas e comandos concorrentes.

#### Descrição Estrutural:

Descreve como é o hardware em termos de interconexão de componentes.

#### Descrição Comportamental:

Descreve o que o sistema deve fazer de forma abstrata.

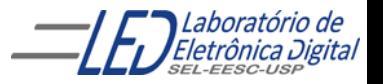

#### Descrição Estrutural:

Descreve como é o hardware em termos de interconexão de componentes. O mapeamento de entradas e saídas dos componentes é feito através do comando PORT MAP.

A declaração de um componente pode referenciar uma Entidade descrita em outro projeto VHDL, ou uma Entidade descrita no mesmo arquivo onde será utilizada (projeto atual).

Na descrição Estrutural é feita a associação dos pinos de cada componente com os sinais utilizados no projeto (comando PORT MAP).

7

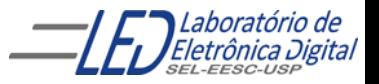

Formato da declaração:

ARCHITECTURE <nome\_da\_architecture> OF <nome\_da\_entity> IS -- Declaração de Sinais e Componentes COMPONENT <nome\_do\_componente> IS PORT(a, b : IN BIT; s : OUT BIT); END COMPONENT; BEGIN -- Instanciação (chamada) de Componentes <rótulo\_do\_componente> : <nome\_do\_componente> PORT MAP(  $\langle$  -nome\_pino1> =>  $\langle$ sinal\_1>,  $\langle$ nome\_pino\_n> =>  $\langle$ sinal\_n>); END nome\_da\_architecture;

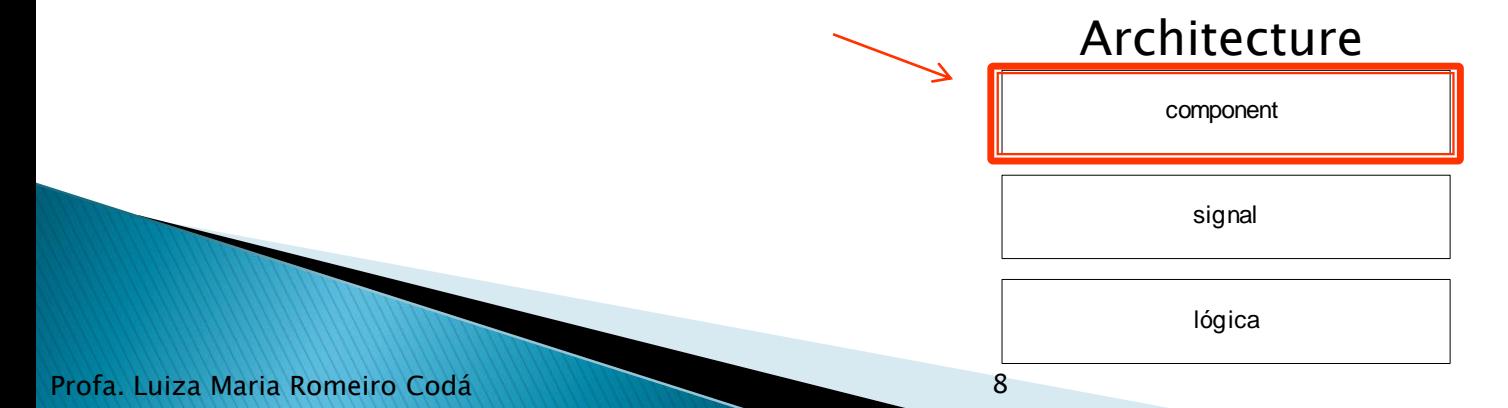

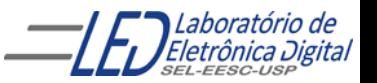

# Prática nº4 (exemplo)<br>Descrição Estrutural

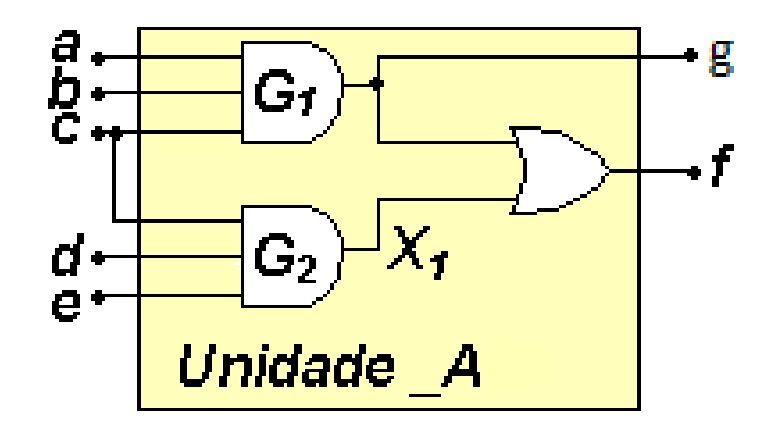

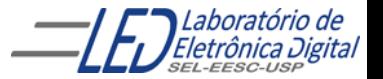

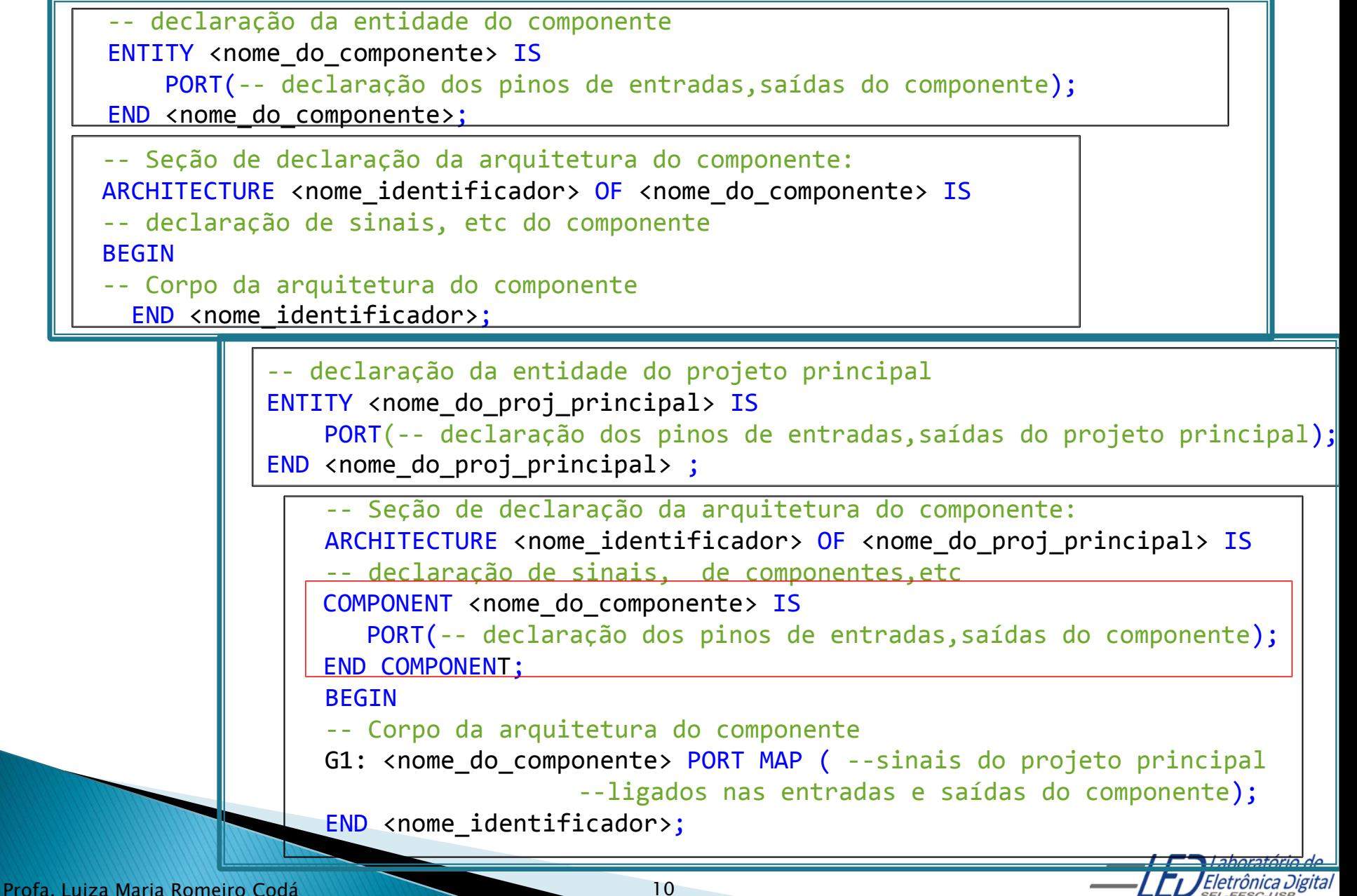

#### Exemplo:

-- Declaração do projeto do componente portaE3 ENTITY portaE3 IS PORT (u,v,w : IN BIT; y : OUT BIT); END portaE3;

–- Descrição da arquitetura por Fluxo de Dados -- do componente portaE3 ARCHITECTURE fluxo\_dados OF portaE3 IS BEGIN

 $y \leq u$  AND v AND w; END fluxo\_dados;

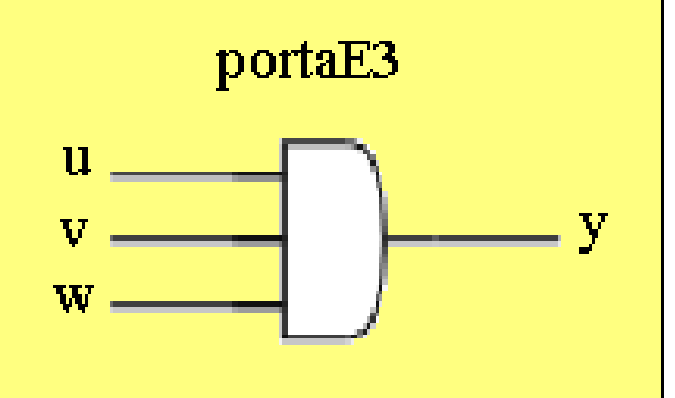

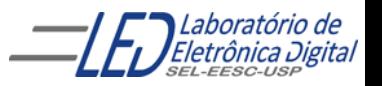

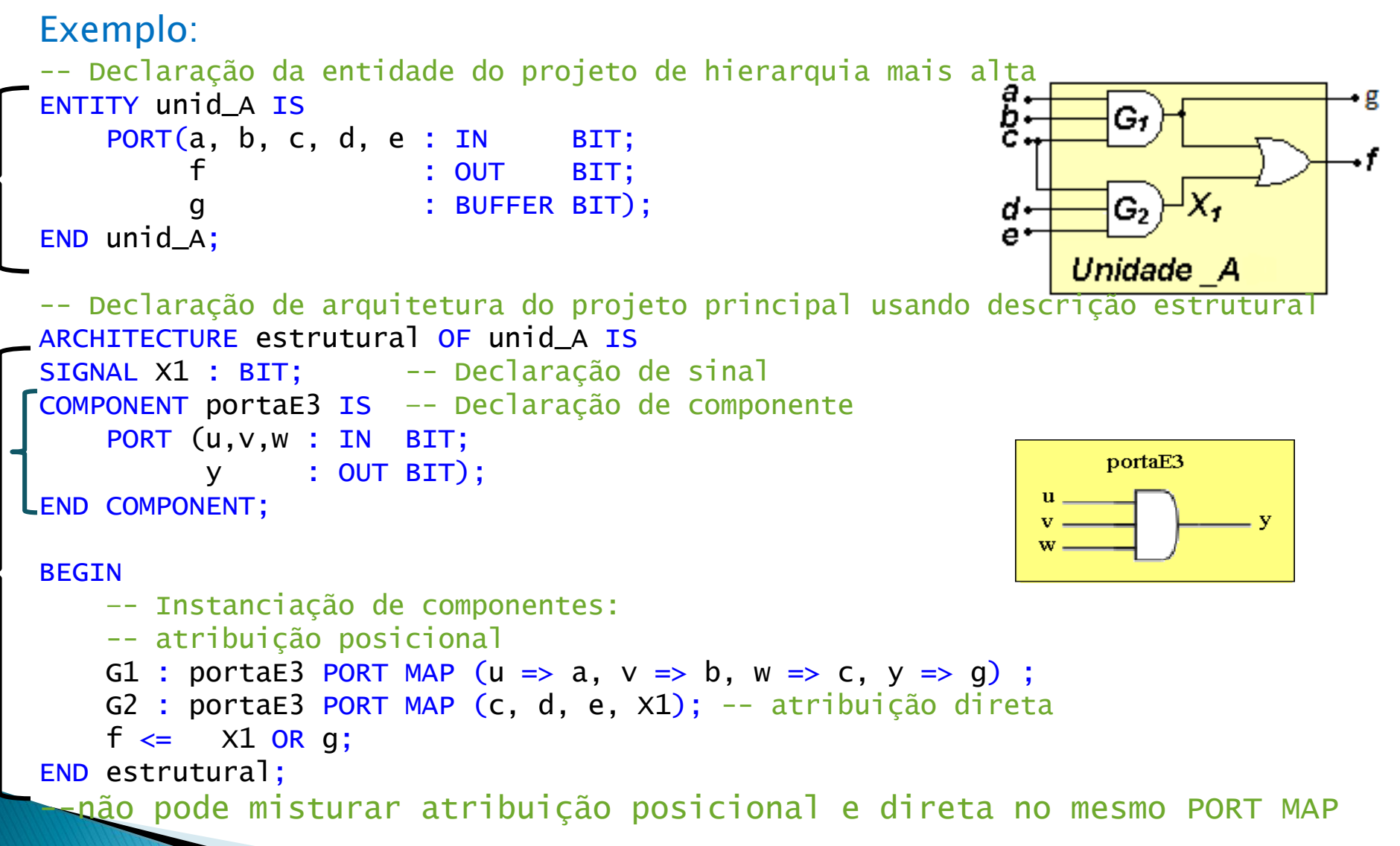

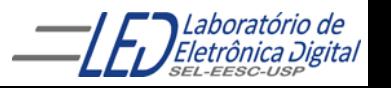

Instanciação de componente:

PORT MAP: especifica as conexões entre ports de uma entity (componente) e sinais n architecture onde o componente foi instanciado.

Existem duas formas de se fazer port map, e não podem ser misturadas:

- associação posicional Ex: G1 : portaE3 PORT MAP ( $u \Rightarrow a$ ,  $v \Rightarrow b$ ,  $w \Rightarrow c$ ,  $y \Rightarrow g$ );
- associação por nome. Ex:  $G2$ : portaE3 PORT MAP  $(c, d, e, X1)$ ;
- $\checkmark$  Qualquer combinação de ports e sinais é permitida, desde que haja compatibilidade entre ports e sinais. (devem ser do mesmo tipo)
- $\checkmark$  Todos os elementos do port composto devem ser associados a algum sinal.
- $\checkmark$  Os ports não conectados podem ser especificados como OPEN
- $\checkmark$  no port map, (um port não usado pode ser deixado omitido no port map, porém não é recomendado).
- Ex: G3 : portaE3 PORT MAP ( $u \Rightarrow a$ ,  $v \Rightarrow b$ ,  $w \Rightarrow c$ ,  $y \Rightarrow$  OPEN) ;

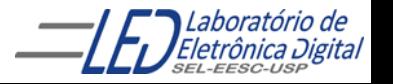

### Prática nº5 Comparador de Igualdade- Descrição Estrutural

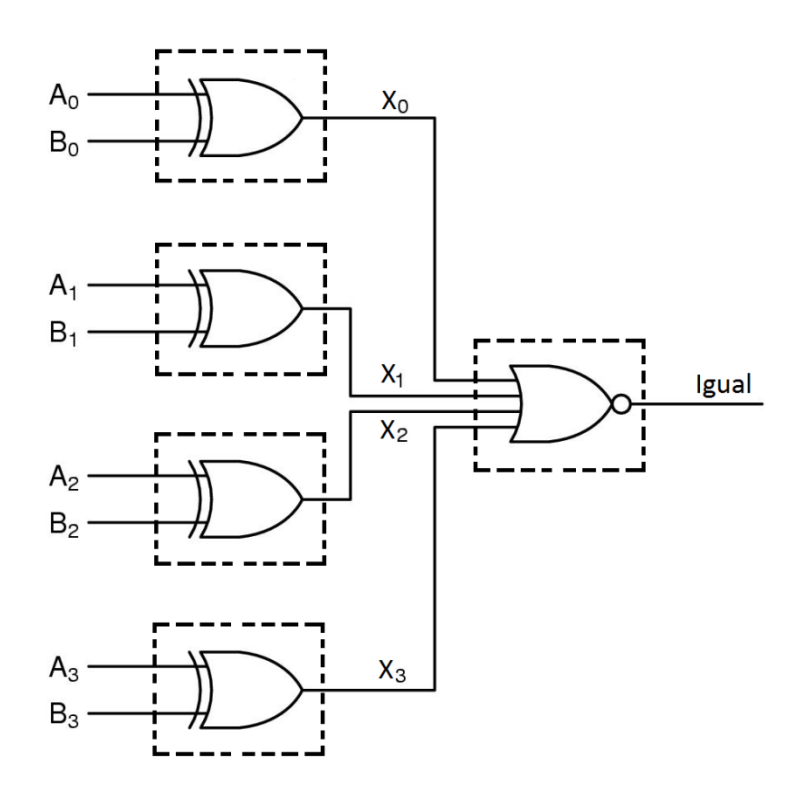

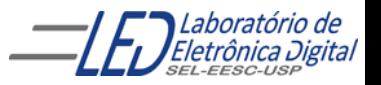

Profa. Luiza Maria Romeiro Codá 14 a de antica 14

# Vetores – Introdução

Vetores são conjuntos (tipo ARRAY) de elementos tratados pelo mesmo nome.

O pacote padrão VHDL define o tipo BIT\_VECTOR, formado por elementos do tipo BIT.

 $Va(3) | Va(2) | Va(1) | Va(0)$  $Vb(0)$  |  $Vb(1)$  |  $Vb(2)$  |  $Vb(3)$ A declaração de um vetor define em que lado fica o LSB: Va  $\leq$  = (3 DOWNTO 0); -- Declara um vetor cujo LSB fica à direita. Vb  $\epsilon$ =(0 TO 3); -- Declara um vetor cujo LSB fica à esquerda.

Vetores podem ser referenciados de duas maneiras:

- Nomes indexados O nome do vetor é seguido do índice do elemento desejado. vetor(0);
- Partes de vetores O nome do vetor é seguido de um intervalo de índices.

 $vc \leq (3$  DOWNTO 0);

# Vetores – Atribuição

Ao se atribuir valores a vetores, a expressão que contém o valor pode ser um valor, outro vetor (ou parte deste), nomes indexados, ou um agregado.

Há basicamente 2 tipos de atribuição a vetores:

• Atribuição direta

Na atribuição direta, os valores são passados para o vetor inteiro, ou partes deste se va  $\leq$  (3 DOWNTO 0) então:

va <= "1011"; --não deixar espaço entre os bits do vetor

#### • Por agregados

Na atribuição por agregado, é possível atribuir valores a cada elemento do vetor separadamente.

> va <= (1 => '1' , OTHERS => '0'); -- va <= "0010" A posição 1 (va(1)) recebe '1' e as outras '0'

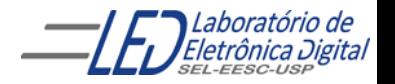

### Vetores - Exemplo de atribuição direta

```
ENTITY exemplo1_v IS
    PORT(va, vb, vc, vd : OUT BIT_VECTOR(4 DOWNTO 0));
END exemplo1_v;
```

```
ARCHITECTURE teste OF exemplo_v1 IS
    -- Definição de constantes
    CONSTANT c1 : BIT_VECTOR(4 DOWNTO 0) := "01011";
    CONSTANT zero : BIT := '0';
    CONSTANT um : BIT := '1;
```

```
BEGIN
```
va  $\le$  c1; -- va  $\le$  "01011" -- Atribuição por constante vb <= "01011"; -- vb <= "00010" Atribuição com valor direto vc <= "01" & va(2) & zero & um;--vc <= "01001" Concatenação vd(4 DOWNTO 3) <= "01"; -- Atribuição parcial vd(2 DOWNTO  $0$ ) <= "0" & vc(2 TO 3); -- Atribuição parcial  $-vd \le 01001$ "  $Vc(2)$  $Vc(3)$ 

END teste;

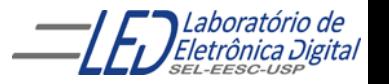

ProfaceCultura Maria Roma Romeiro Codá 17

### Vetores – Exemplo de atribuição por agregado

```
ENTITY exemplo2_v IS
    PORT(va, vb, vc, vd : OUT BIT_VECTOR(4 DOWNTO 0));
END exemplo_v2;
```

```
ARCHITECTURE teste OF exemplo2_v IS
    -- Definição de constantes
    CONSTANT zero : BIT := '0';
    CONSTANT um : BIT := '1';
BEGIN
```

```
va <= ('0','1','0','1','1'); -- va <= "01011" Notação posicional
  vb \leq (1 => '1', OTHERS => '0') -- vb \leq "00010" Associação por nomes
  vc \le (zero, vb(3), um OR va(0), '0', '0')-- vc \le "00100"Agregado com operações
  vd (4 DOWNTO 3 => "00", 1 => '1', OTHERS => '1'); -- Agregado com faixa
discreta
                                                    -- vd \le "00111
```
END teste;

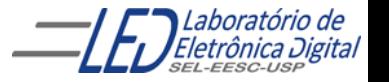

ProfaceCultura Maria Roma Romeiro Codá 18

Prática nº5 Comparador de Igualdade - Utilizando vetor (mostrar)

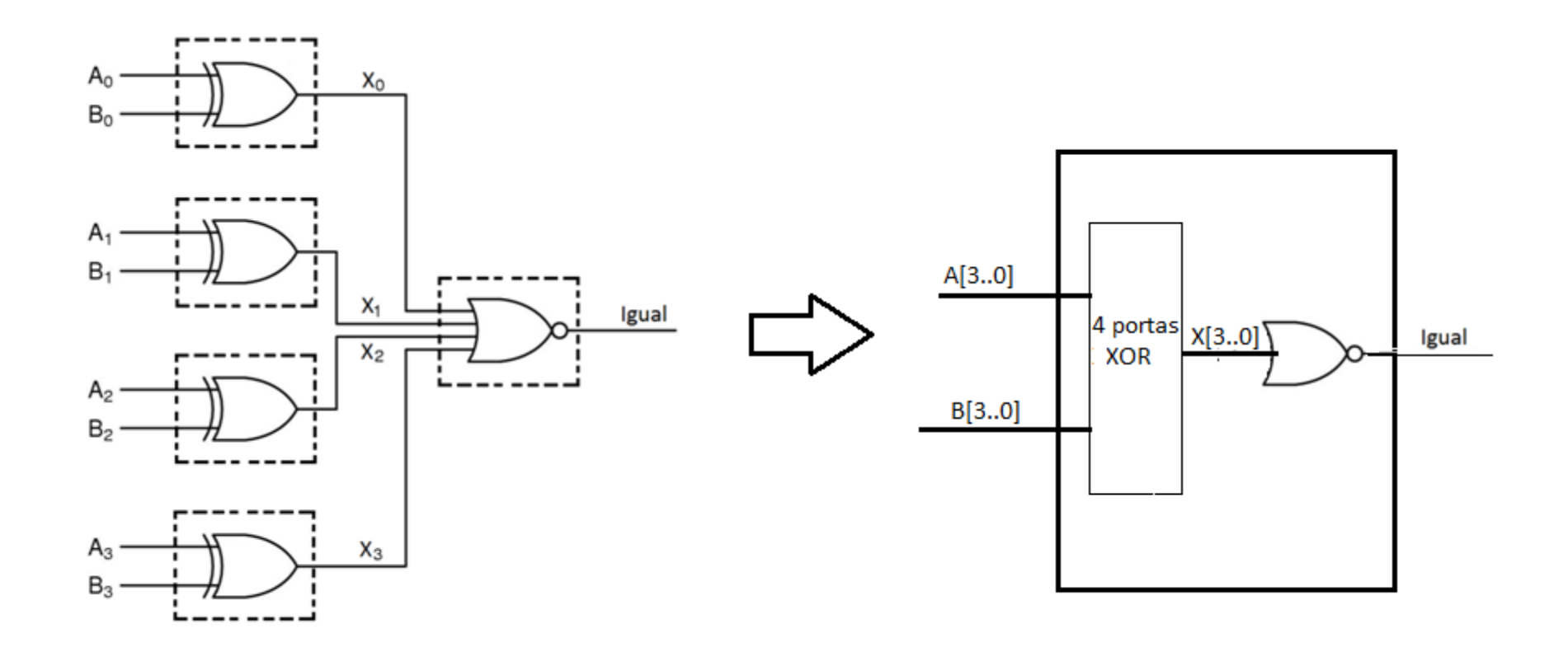

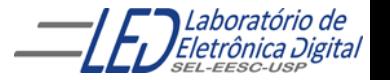

Prática nº5: Comparador de Igualdade – Utilizando vetor

```
ENTITY comparador_V IS
       PORT ( a,b: IN BIT_VECTOR( 3 DOWNTO 0);
            igual : OUT BIT);
END comparador_V;
```
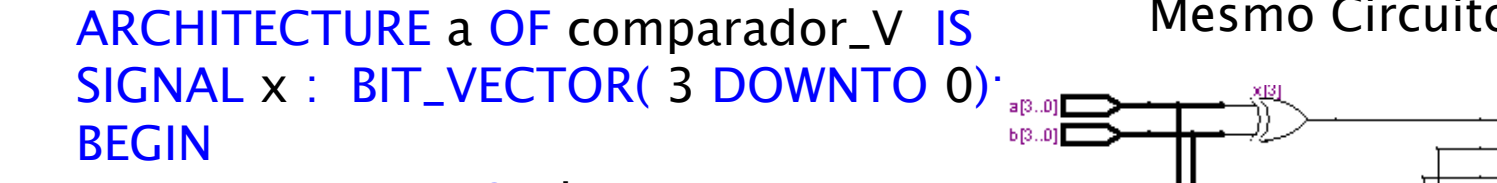

$$
x \leq a \text{ XOR } b;
$$

-- ou de outra maneira:

$$
-- x(0) <= a(0) XOR b(0);
$$

 $-{\bf x}(1) \leq a(1)$  XOR  $b(1)$ ;

 $-x(2) \le a(2)$  XOR b(2);

 $- x(3) < = a(3)$  XOR b(3);

igual  $\lt$  = NOT ( x(0) OR x(1) OR X(2) OR x(3));

END a;

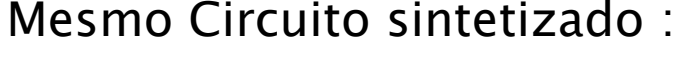

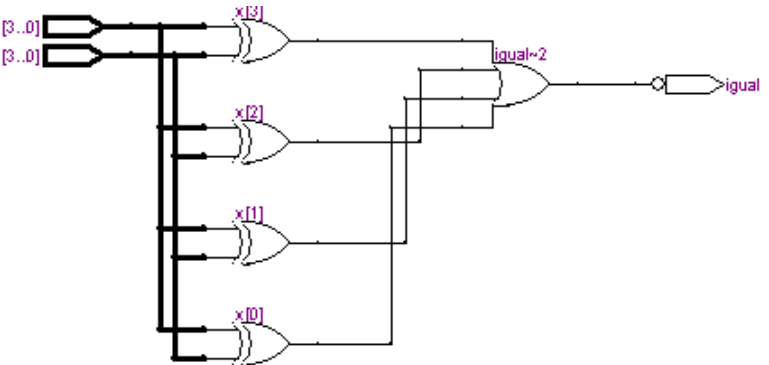

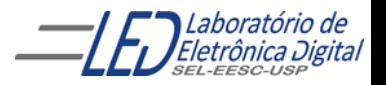

### Prática nº5: Comparador de Igualdade - Utilizando vetor

```
ENTITY comparador_V<sup>IS</sup> COMPONENTES
        PORT (a,b: IN BIT_VECTOR(3 DOWNTO
             igual : OUT BIT);
END comparador_V;
```
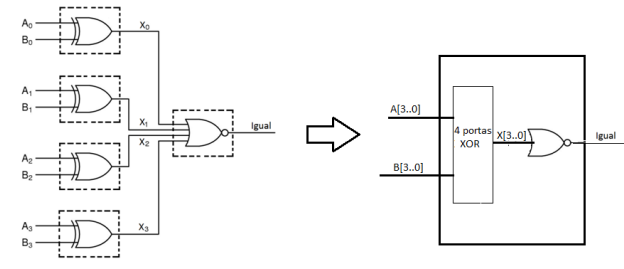

```
ARCHITECTURE a OF comparador_V IS
SIGNAL x : BIT_VECTOR( 3 DOWNTO 0);
COMPONENT ex_or IS
PORT ( u,v : IN BIT_VECTOR(3 DOWNTO 0);
       w : OUT BIT_VECTOR(3 DOWNTO 0));
END COMPONENT;
```

```
COMPONENT ou4 IS
PORT( y : IN BIT_VECTOR(3 DOWNTO 0);
      w : OUT BIT);
END COMPONENT;
```
Mesmo Circuito sintetizado :

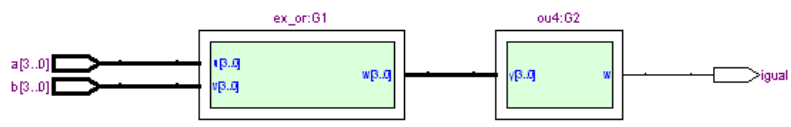

BEGIN

G1:  $ex_0r$  PORT MAP (a, b, x); G2 : ou4 PORT MAP (x, igual);

END a;

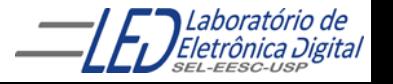

### Prática nº5: Comparador de Igualdade - Utilizando vetor e componentes (continuação)

```
-- projeto dos componentes utilizados
ENTITY ex_or IS
PORT( u,v : IN BIT_VECTOR(3 DOWNTO 0);
        w : OUT BIT_VECTOR(3 DOWNTO 0) );
END ex_or;
ARCHITECTURE a OF ex_or IS
BEGIN
                                                Mesmo Circuito sintetizado :
w \leq (((NOT u) AND v) OR ((NOT u) AND v));
                                                        ex_or:61
END a;
                                                                    0.14:62IB.B---
                                                            W\mathbf{B}.\mathbf{C}vp.g
ENTITY ou4 IS
PORT ( y : IN BIT_VECTOR(3 DOWNTO 0);
        w : OUT BIT );
END ou4;
ARCHITECTURE a OF ou4 IS
BEGIN
w \le y(0) OR y(1) OR y(2) OR y(3);
END a;
```
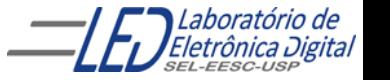

# **ARCHITECTURE - Fluxo de Dados**

Descrição por Fluxo de Dados: Comandos (Sentenças) Concorrentes

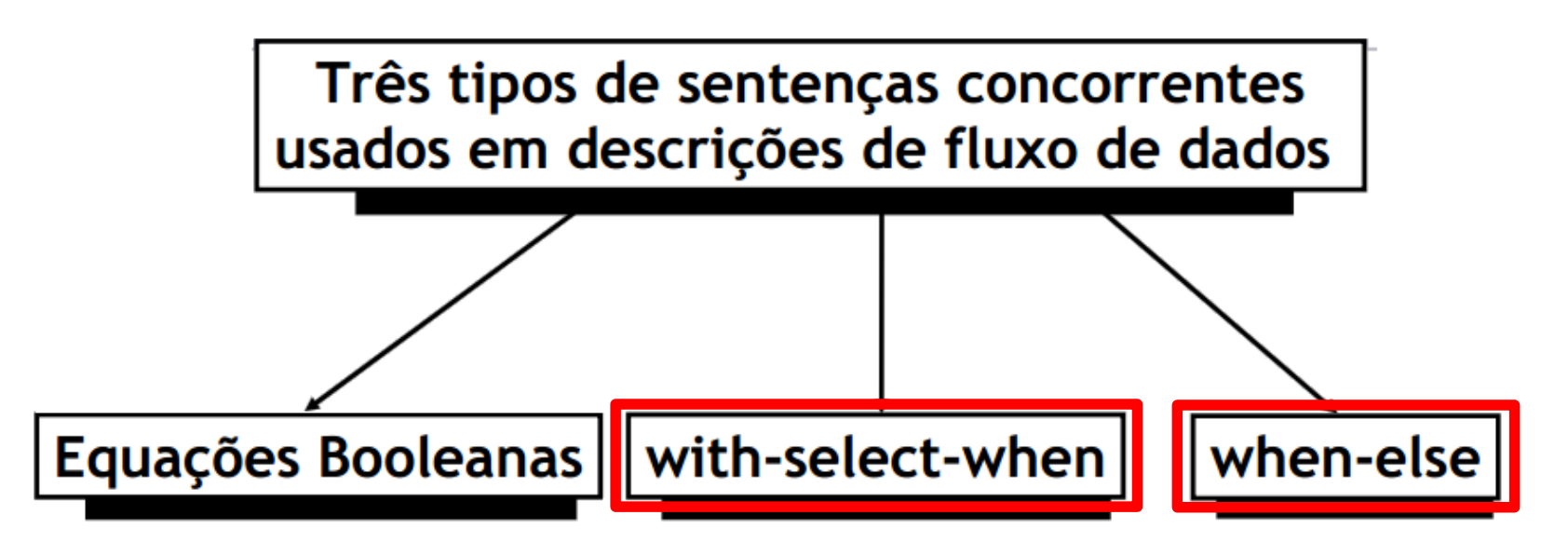

Para atribuições concorrentes de sinais

Para atribuições seletivas de sinais

Para atribuições condicionais de sinais

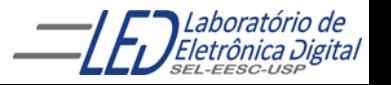

# **Comando Concorrente WHEN-ELSE**

Atribuição condicional de sinais. Útil para expressar funções lógicas em forma de tabela

> sinal destino  $\leq$  expressao a WHEN condicao 1 ELSE expressao b WHEN condicao 2 ELSE expressao\_c;

Na construção WHEN-ELSE, a ordem da apresentação das condições indica a precedência de execução (a primeira com prioridade máxima e a última com prioridade mínima).

#### ATENÇÃO:

Atribuição de valor a sinais do tipo  $BIT$  ou  $STD\_LOGIC$ : A  $\lt$  = '1' ou A  $\lt$  = '0' (valor entre aspas simples( ' 0 ') Atribuição de valor a sinais do tipo BIT\_VECTOR(1 DOWNTO ) ou STD\_LOGIC\_VECTOR (1 DOWNTO 0): A  $\lt$  = "11" ou A  $\lt$  = "00" ( valor entre aspas dupla ("00")

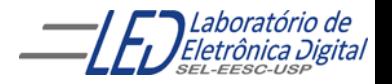

### **ARCHITECTURE – Fluxo de Dados Usando Comando Concorrente WHEN-ELSE**

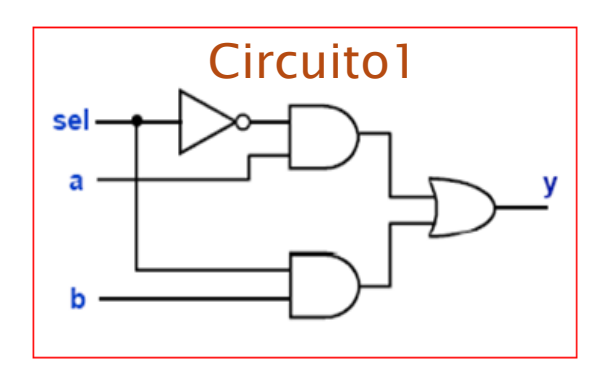

Tabela Verdade do Circuito 1

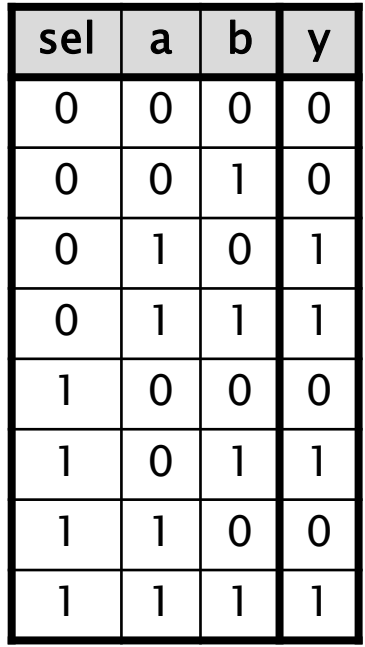

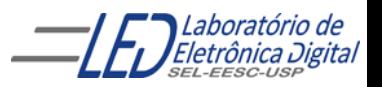

### **ARCHITECTURE - Fluxo de Dados Usando Comando Concorrente WHEN-ELSE**

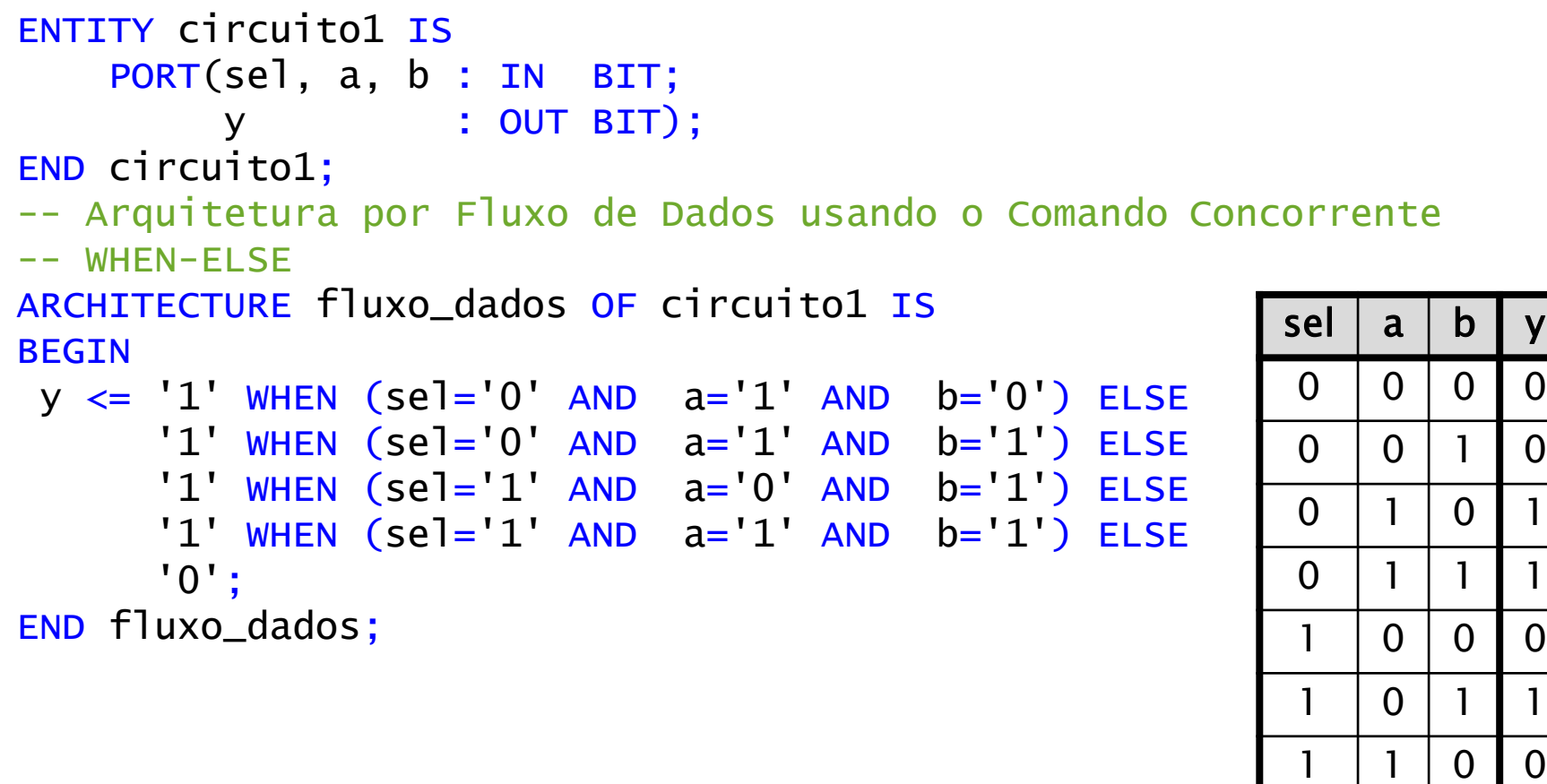

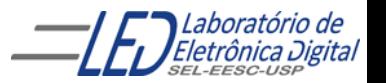

1 | 1 | 1 | 1

### **ARCHITECTURE – Fluxo de Dados Usando Comando Concorrente WHEN-ELSE**

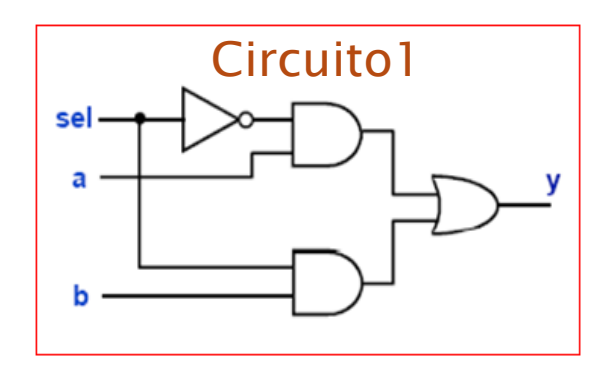

Tabela Verdade do Circuito 1

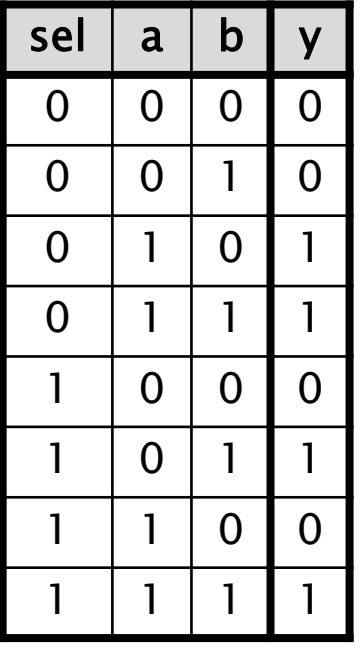

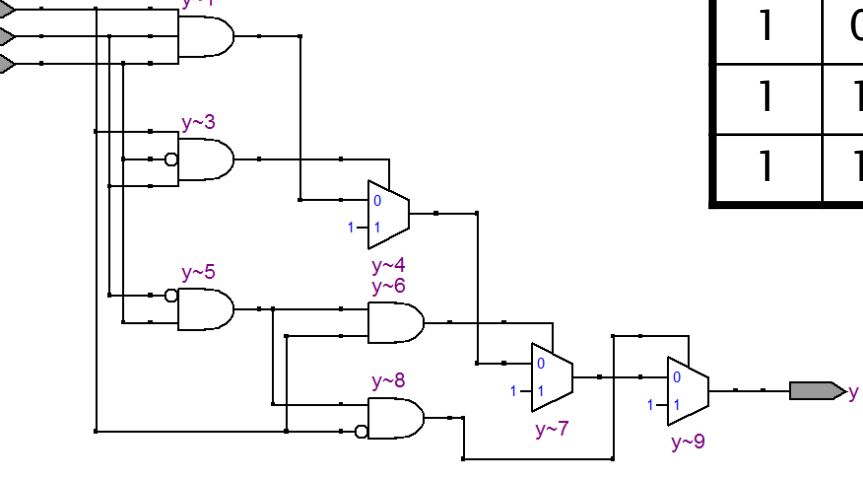

Circuito1 Sintetizado:

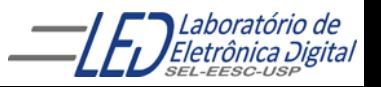

## **Comando Concorrente WITH-SELECT**

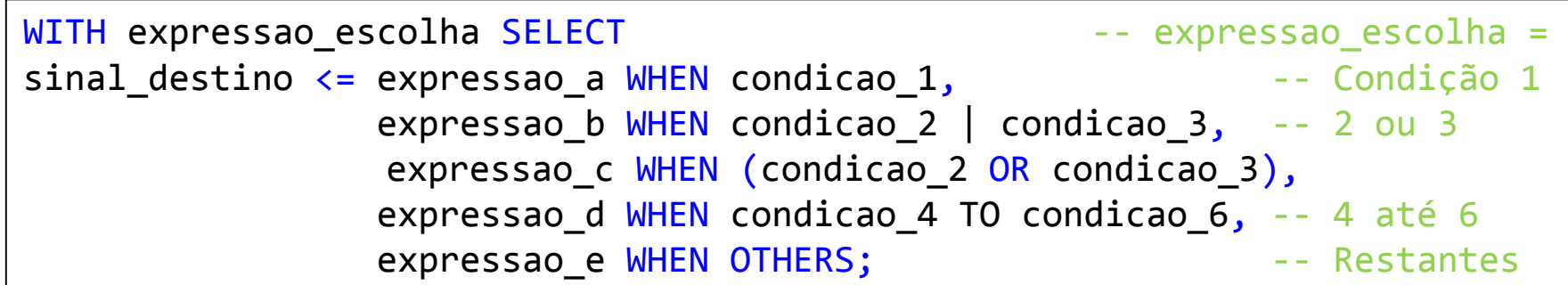

Na construção WITH-SELECT todas as condições apresentam a mesma prioridade, e todas as possibilidades devem ser apresentadas. Pode-se usar a palavra reservada OTHERS para representar todas as condições não explicitadas.

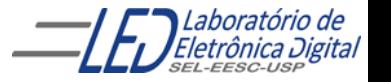

### Comando Concorrentes - Comparação **WHEN-ELSE x WITH-SELECT**

WHEN-ELSE: Ordem das condições indica a prioridade. Explicitação de todas as possibilidades não é necessária.

WITH-SELECT: Todas as condições têm mesma prioridade. Explicitação de todas as possibilidades é necessária.

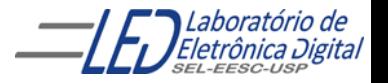

### **ARCHITECTURE - Fluxo de Dados Usando Comando Concorrente WITH-SELECT**

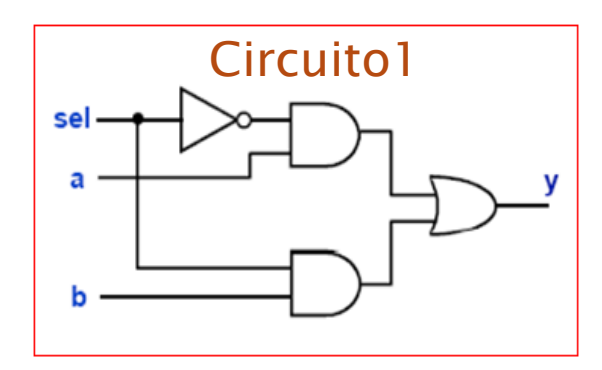

Tabela Verdade do Circuito 1

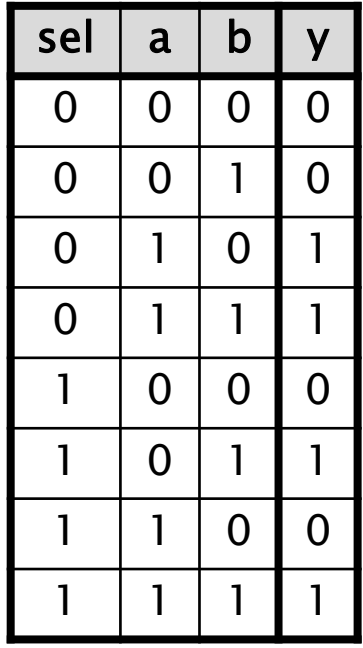

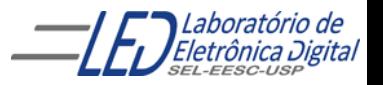

Profa. Luiza Maria Romeiro Codá 30 a.C. 2004 - 30 a.C. 2004 30 a.C. 2004 30 a.C. 2004 30 a.C. 2004 30 a.C. 2004 30 a.C. 2004 30 a.C. 2004 30 a.C. 2004 30 a.C. 2004 30 a.C. 2004 30 a.C. 2004 30 a.C. 2004 30 a.C. 2004 30 a.C

### **ARCHITECTURE - Fluxo de Dados Usando Comando Concorrente WITH-SELECT**

Tabela Verdade simplificada

```
ENTITY circuito1 IS
    PORT(sel, a, b : IN BIT;
         y : OUT BIT);
END circuito1;
-- Arquitetura por Fluxo de Dados usando o Comando Concorrente
-- WITH-SELECT
ARCHITECTURE fluxo_dados OF circuito1 IS
BEGIN
    WITH sel SELECT
        y \leq a WHEN '0',
              b WHEN '1';
   Outra maneira de descrever:
        v \leq a WHEN '0',
              b WHEN OTHERS:
END fluxo_dados;
                                                    sel a \mid b \mid y0 \mid X \mid X \mid aX | X | b
```
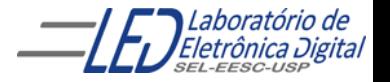

### **ARCHITECTURE - Fluxo de Dados Usando Comando Concorrente WITH-SELECT**

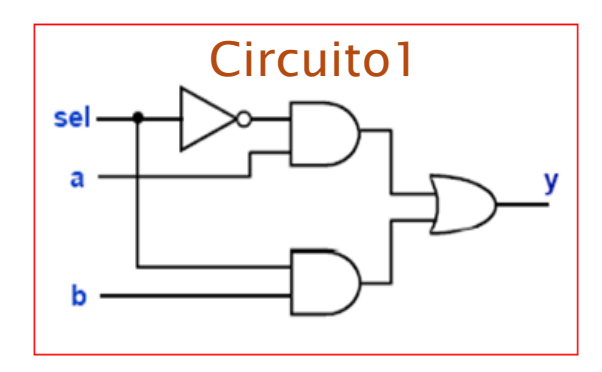

Circuito1 Sintetizado:

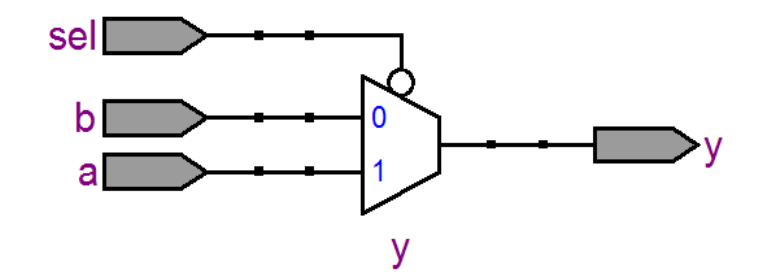

Circuito1 (Circuito 1 Circuito 1 Circuito 1 Circuito 1

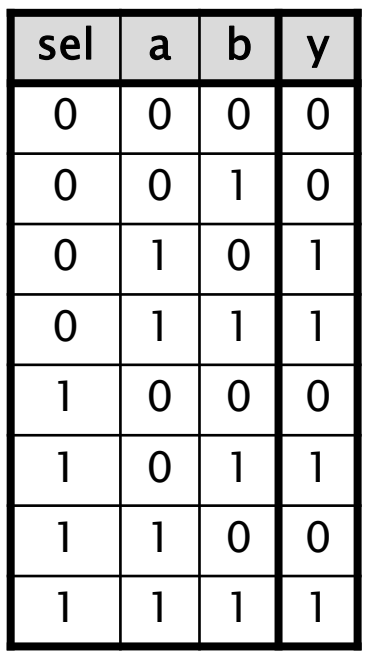

Tabela Verdade simplificada

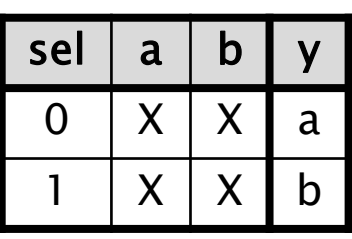

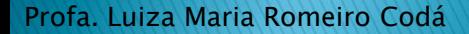

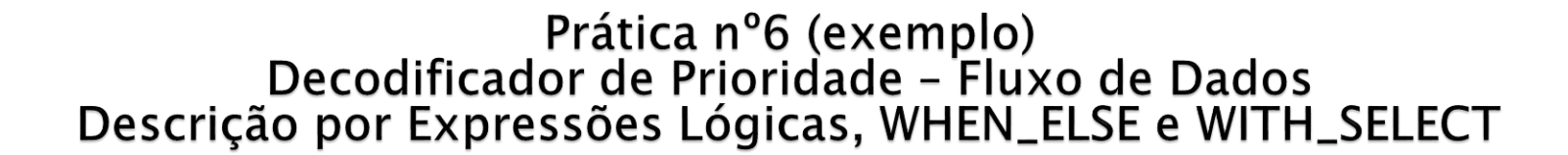

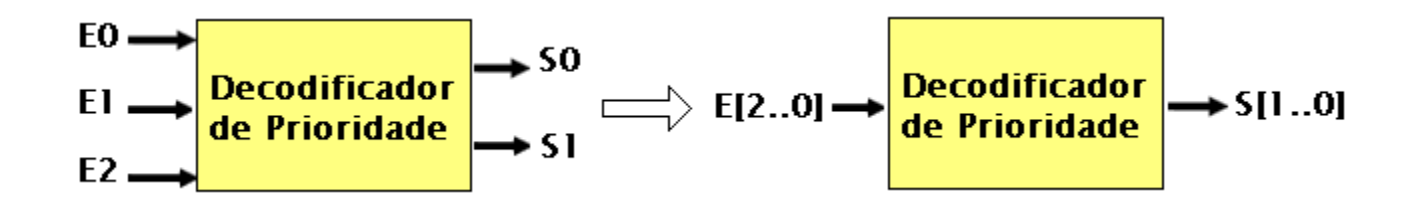

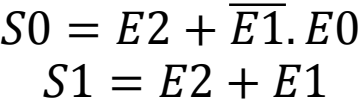

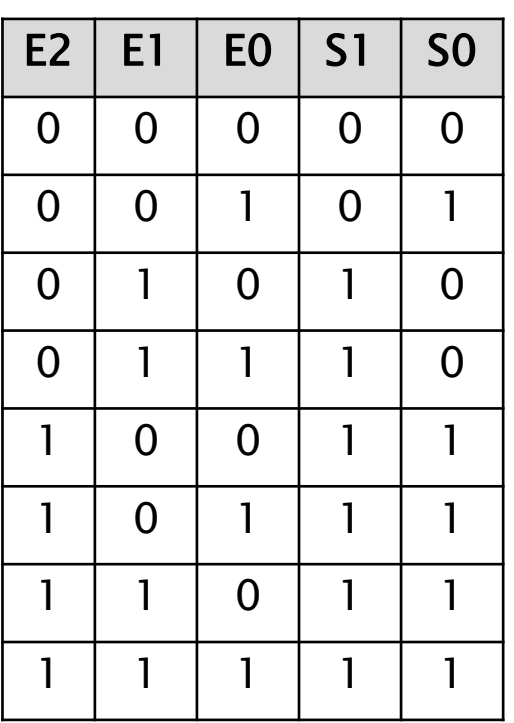

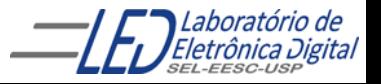

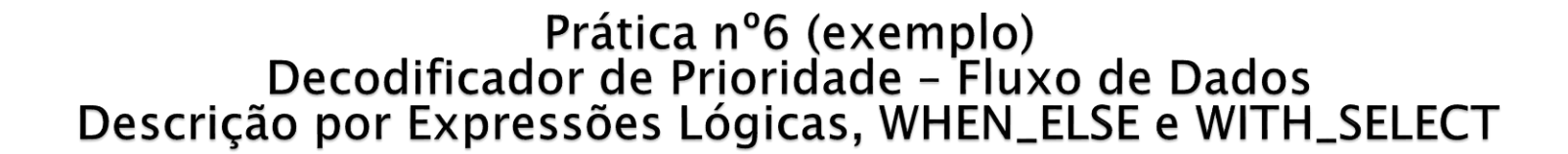

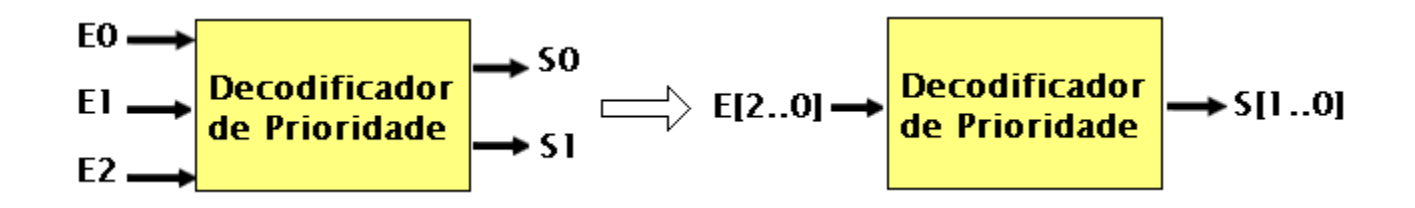

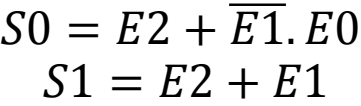

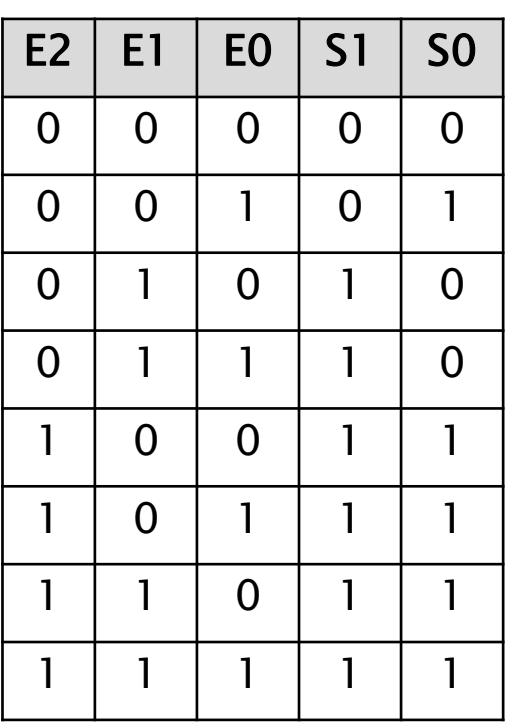

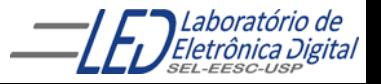

### **ARCHITECTURE – Fluxo de Dados** Prática 6 - Circuitos gerados

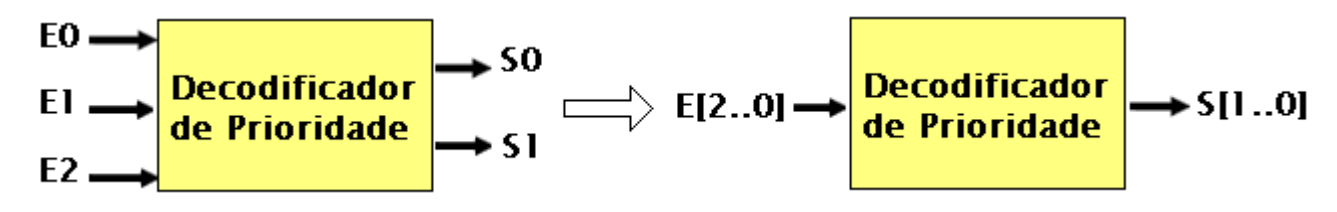

#### Usando comando WHEN ELSE

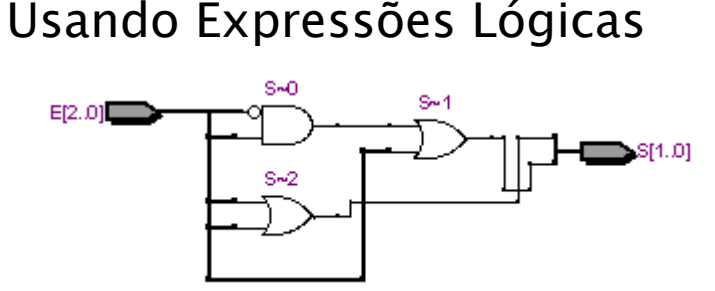

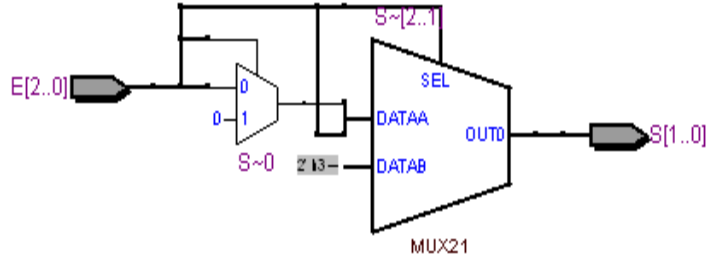

Usando comando WITH-SELECT

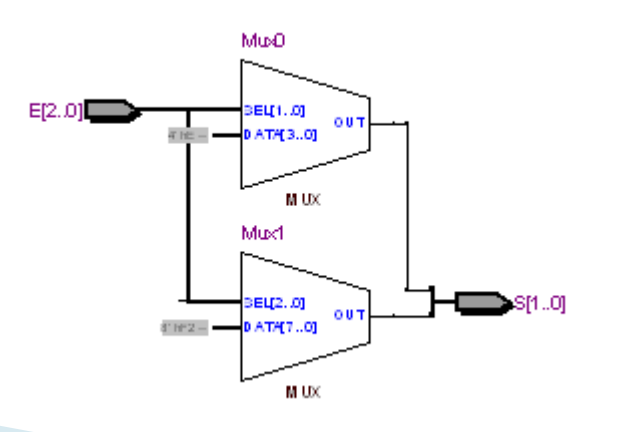

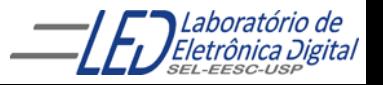

Profa. Luiza Maria Romeiro Codá 35 anos 2008 - 35 anos 35 anos 35 anos 35 anos 35 anos 36 anos 35 anos 36 anos

### **ARCHITECTURE - Fluxo de Dados** Solução da Prática 6 Usando Comando Concorrente WHEN ELSE

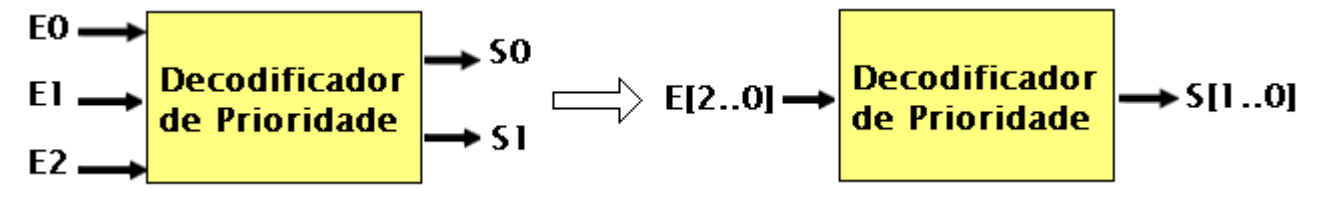

ENTITY dec\_prior IS PORT(E : IN BIT\_VECTOR(2 DOWNTO 0); S : OUT BIT\_VECTOR(1 DOWNTO 0)); END dec\_prior;

ARCHITECTURE fluxo\_dados OF dec\_prior IS

```
BEGIN
     S \leq "11" WHEN E(2) = '1' ELSE
            "10" WHEN E(1) = '1' ELSE
            "01" WHEN E(0) = '1' ELSE
                                               E[2.0]SEL
            "00";
                                                                    OUT
                                                                            S[1..0]END fluxo_dados;
                                                         S \sim 0 213-
                                                                DATAB
                                                                 MUX21
```
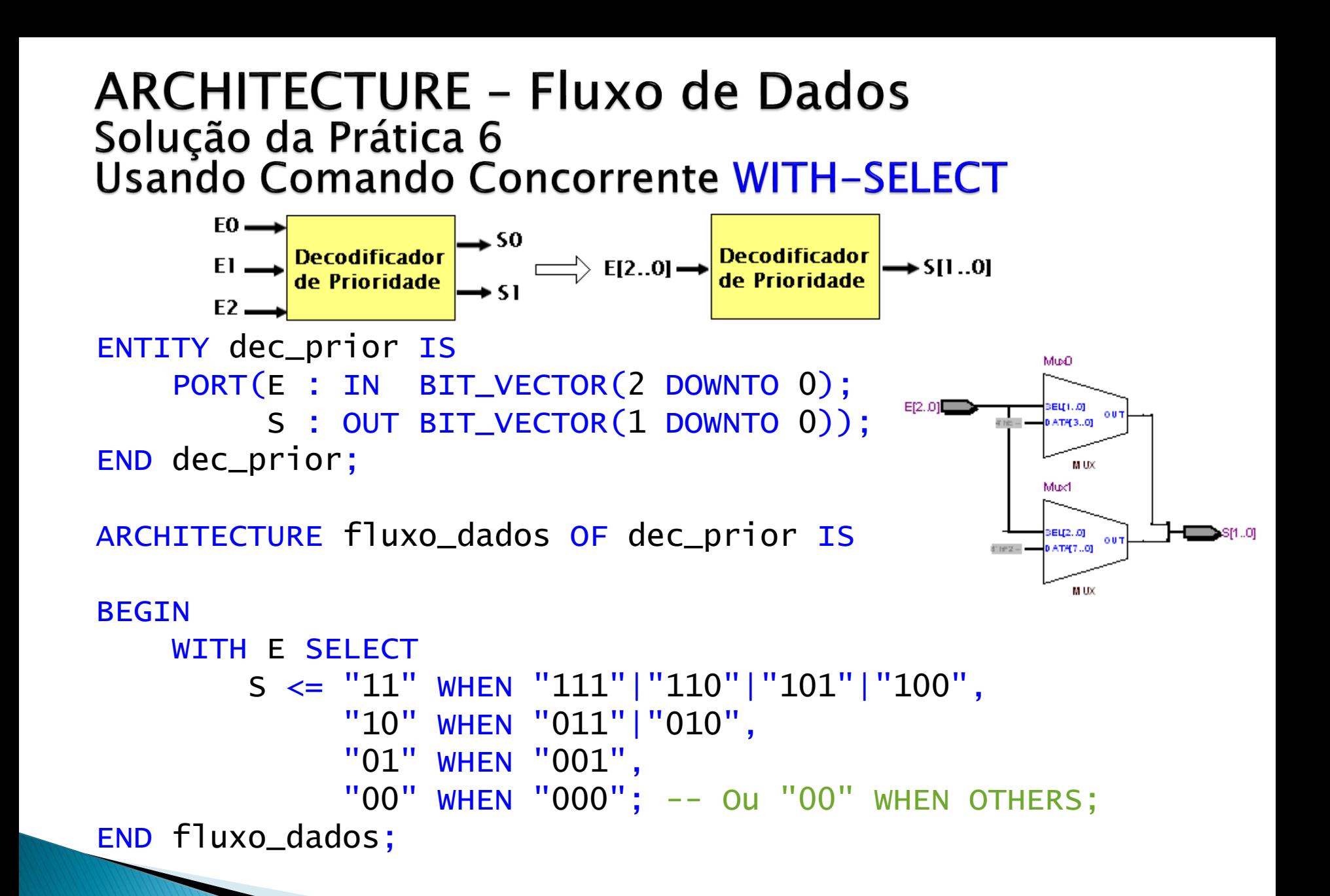

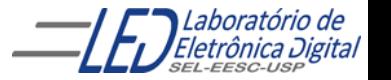

#### **ARCHITECTURE - Fluxo de Dados** Solução da Prática 6 Usando Comando Concorrente WITH-SELECT(usando atribuições separadas

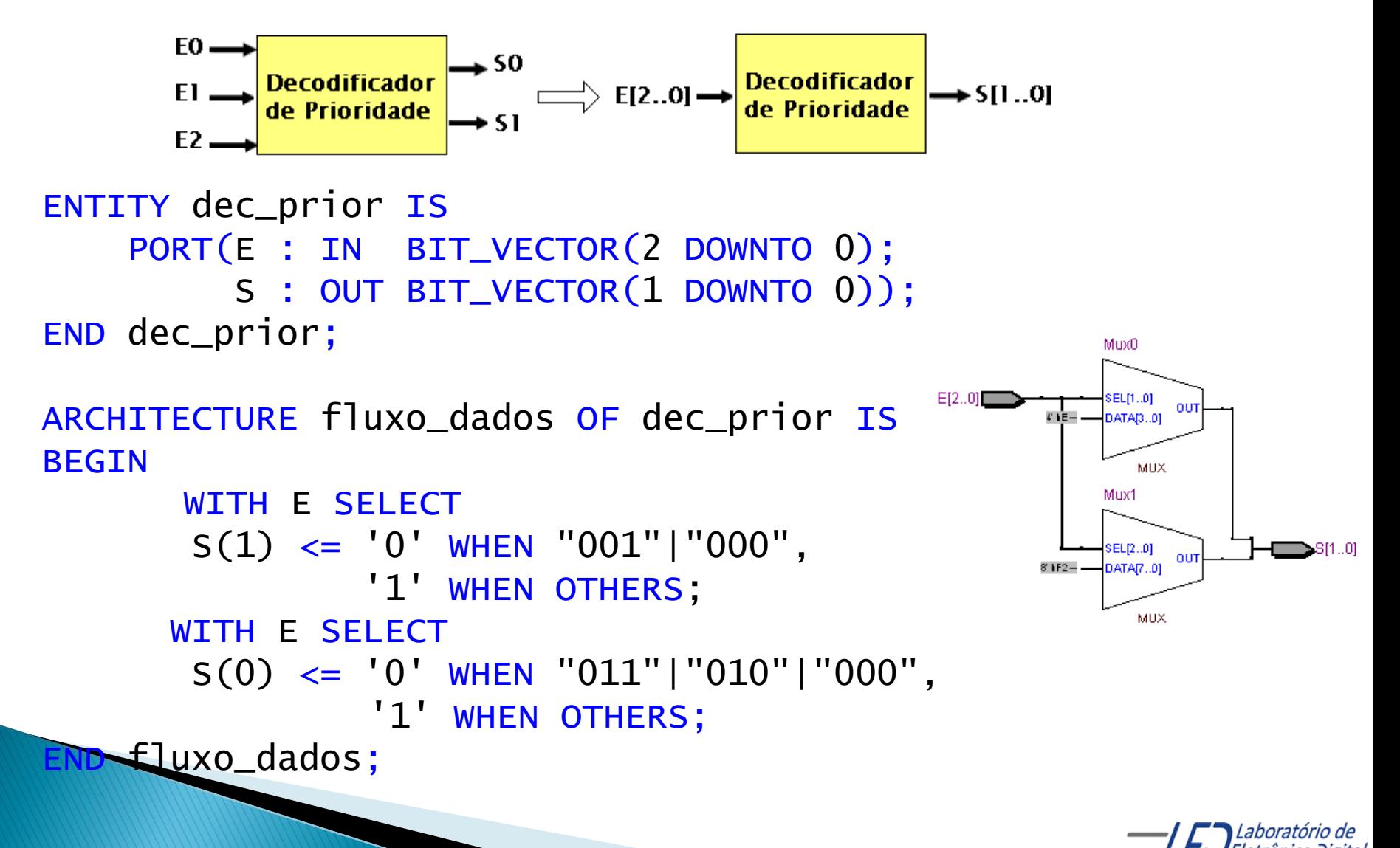

COMANDO BLOCK

- Divide o código em regiões para facilitar o entendimento da descrição
- Sinais podem ser declarados dentro do bloco e só são visíveis no mesmo bloco
- A divisão do bloco não interfere no circuito sintetizado

Formato:

```
nome_rotulo: BLOCK
-- definição de sinais visíveis no bloco
BEGIN
-- comandos
END BLOCK nome_rotulo;
```
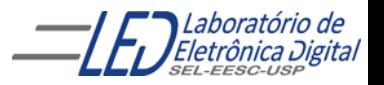

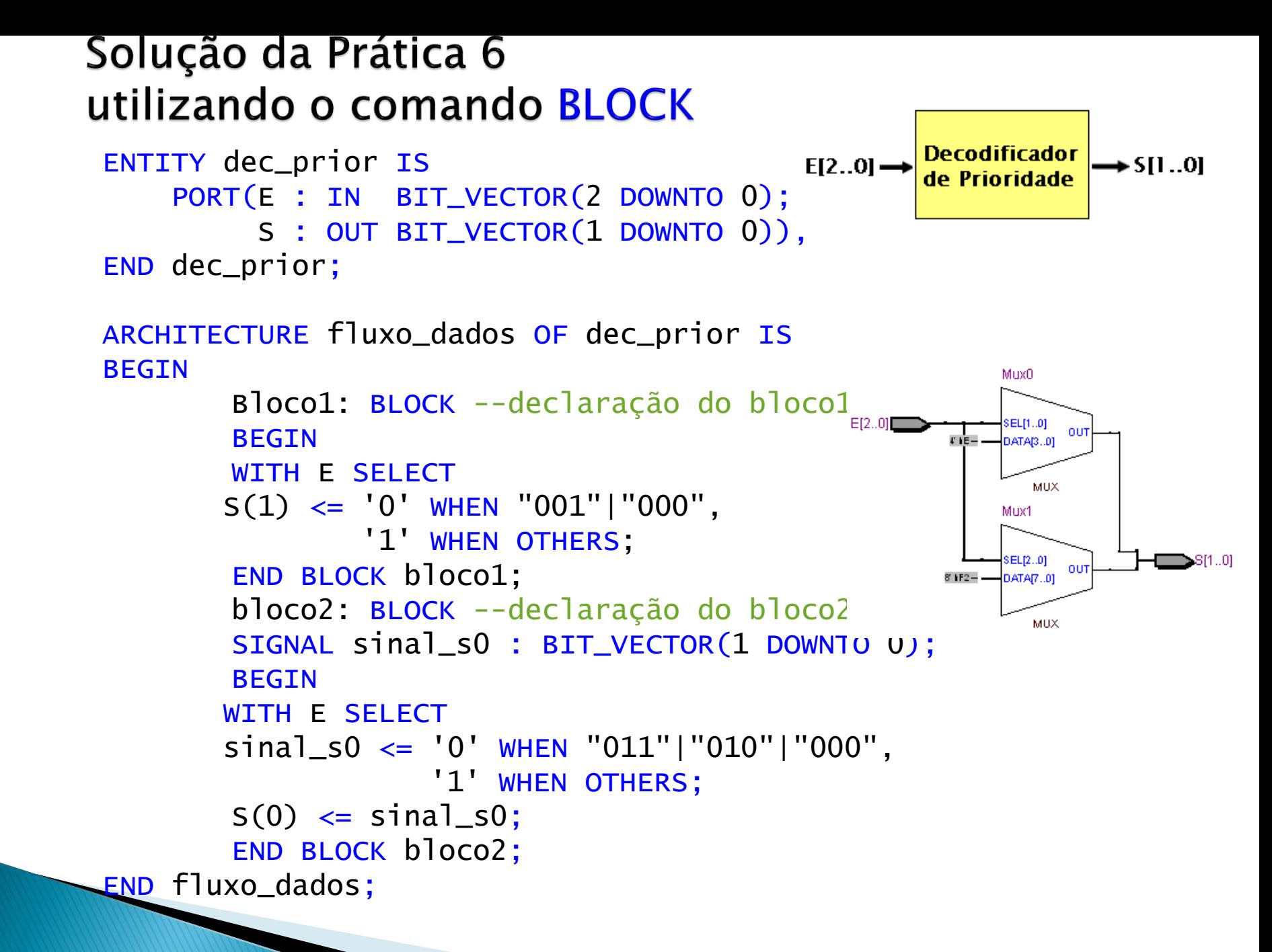

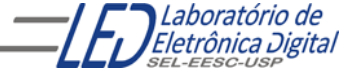

### Palavra reservada UNAFFECTED

 Pode ser empregada na atribuição de valor a um sinal quando não se deseja afetar o valor do sinal

Formato para construção:

sinal\_destino <= expressão\_a WHEN condição\_1 ELSE UNAFFECTED WHEN condição\_2 ELSE --valor não alterado na condição\_2 expressão\_b;

WITH expressão\_escolha SELECT sinal\_destino  $\leq$  = expressão\_a WHEN condição\_1, expressão\_b WHEN condição\_2, UNAFFECTED WHEN OTHERS; -- valor não --alterado nas condições restantes

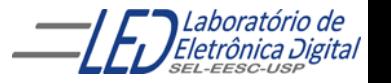

### Exemplo de descrição usando Palavra reservada **UNAFFECTED no uso do comando WHEN ELSE**

```
ENTITY exemplo1 IS
    PORT(sel : IN BIT_VECTOR(1 DOWNTO 0);
        ya : BUFFER BIT; -- saída deve ser criada como BUFFE
        yu : OUT BIT --pode criar saída como OUT
         );
END exemplo1;
```

```
ARCHITECTURE a OF exemplo1 IS
BEGIN
```

```
ya \le 0' WHEN sel = "00" ELSE
                    '1' WHEN sel = "10" ELSE
              ya;
-- ya e yu apresentam o mesmo comportamento
              yu <= '0' WHEN sel = "00" ELSE
                    '1' WHEN sel = "10" ELSE
              UNAFFECTED;
```
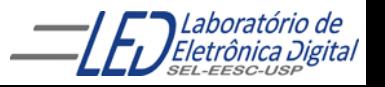

END a;

### Exemplo de descrição usando Palavra reservada **UNAFFECTED no uso do comando WITH SELECT**

```
ENTITY exemplo2 IS
    PORT(sel : IN BIT_VECTOR(1 DOWNTO 0);
          xa : BUFFER BIT;
          xu : OUT BIT);
END exemplo2;
ARCHITECTURE a OF exemplo2 IS
BEGIN
             WITH sel SELECT 
             xa \le 0' WHEN "00",
                    '1' WHEN "10",
              xa WHEN OTHERS ;
-- xa e xu apresentam o mesmo comportamento
             WITH sel SELECT 
              xu \leq "0" WHEN "00",'1' WHEN "10",
                     UNAFFECTED WHEN OTHERS;
END a;
```
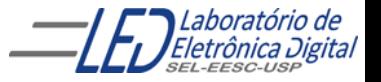